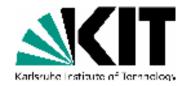

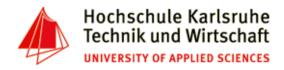

The Tenth International Conference on Advances in Databases, Knowledge, and Data Applications

Mai 20 - 24, 2018 - Nice/France

# Powerful Unix-Tools - cat & less & head & tail

#### **Andreas Schmidt**

Department of Informatics and Business Information Systems University of Applied Sciences Karlsruhe Germany

Institute for Automation and Applied Informatics
Karlsruhe Institute of Technologie
Germany

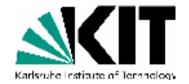

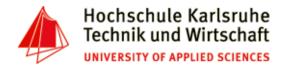

#### cat - command

Purpose:

concatenate files and print them on standard output.

- Examples:
  - concatenate file a.txt and b.txt and write result to STDOUT
     cat a.txt b.txt
  - Concatenate all files in the given directories and prints them to STDOUT cat d:/data/bbc/\*/\*.txt
  - Add line numbers to file porter.cpp and prints it to STDOUT
     cat -n porter.cpp

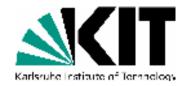

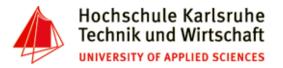

## head command

Purpose:

Output the first part of a file.

- Examples:
  - View first 20 lines of file stopwords.txt
     head -n20 stopwords.txt
  - View all, but the last 20 lines of file stopwords.txt (remove trailers)
     head -n -20 stopwords.txt

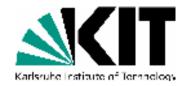

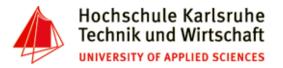

## tail command

Purpose:

Output the last part of a file.

- Examples:
  - View last 10 lines of file stopwords.txt
     tail -n10 stopwords.txt
  - Print the content of file stopwords.txt, starting from line 20 (remove headers)
     tail -n +20 stopwords.txt

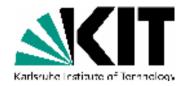

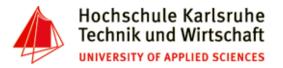

#### less - command

• Purpose:

tool for paging through a file. Also supports forward/backward search and filtering.

- Examples:
  - View file a.txt (see man less for commands)
     less a.txt
  - View file stopwords.txt with line numbers
     less -N stopwords.txt